# **Download Canon Solutions Software**

Thank you completely much for downloading **Download Canon Solutions Software**.Most likely you have knowledge that, people have look numerous period for their favorite books afterward this Download Canon Solutions Software, but end stirring in harmful downloads.

Rather than enjoying a good ebook behind a cup of coffee in the afternoon, instead they juggled considering some harmful virus inside their computer. **Download Canon Solutions Software** is approachable in our digital library an online right of entry to it is set as public fittingly you can download it instantly. Our digital library saves in merged countries, allowing you to get the most less latency period to download any of our books in the same way as this one. Merely said, the Download Canon Solutions Software is universally compatible behind any devices to read.

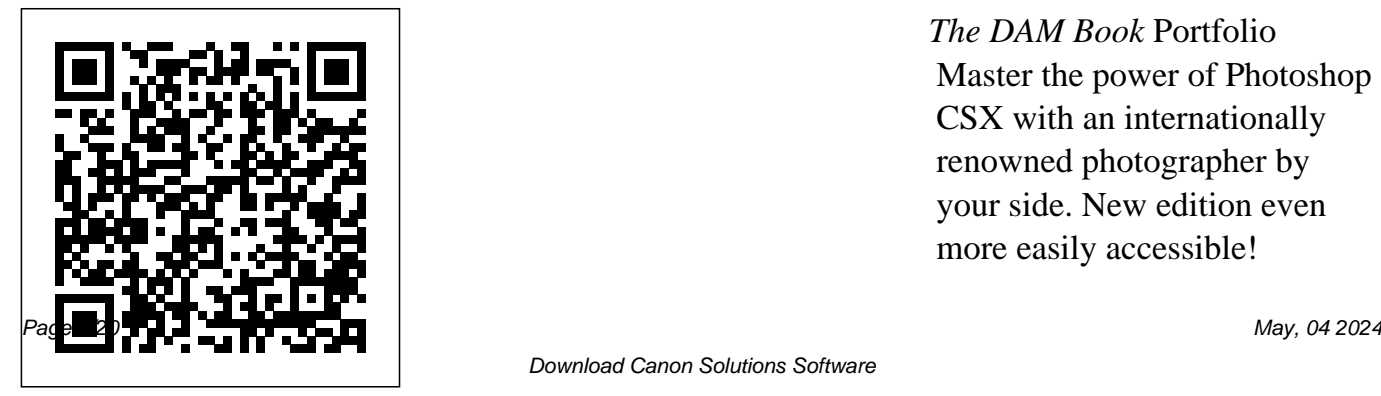

*The DAM Book* Portfolio Master the power of Photoshop CSX with an internationally renowned photographer by your side. New edition even more easily accessible!

Adobe's Photoshop CSX comes life assignments \* Step-by-step with powerful new features offering huge payoffs, but it can be overwhelming to learn. Now updated to focus more fully on the core aspects of Photoshop, this new edition, of acclaimed photographer Martin palettes layer styles, and Evening's best-seller is ideal whether you are a beginning Photoshop user wanting to get up to speed fast or more advanced in your Photoshop skills but need a reliable throughout with before-andafter pictures - over XXX professional, color illustrations on the core aspects of working \* Practical techniques and real-with Photoshop, including

reference for CSX. \* Illustrated advice from a highly successful tutorials \* Keyboard shortcut reference guide Includes FREE DVD with (TO BE UPDATED): \* QuickTime movie tutorials for MAC and PC \* Searchable tips on tools, shortcuts \* Images selected for you to experiment with getting you up to speed fast with everything in the book, including new Photoshop CSX features Get the pre-eminent working photographer as Martin completely updates you

organizing your digital workflow, and improving accessibility. Real-life examples, diagrams, illustrations, and step-by-step explanations ensure that you're up to speed with the next generation of digital photography in no time! Foreword by John Nack, Photoshop Product Manager, Adobe (TBC) Adobe Photoshop CS5 for Photographers John Wiley & Sons Adobe Photoshop Lightroom

was designed from the ground up with digital photographers in mind, offering powerful editing features in a

streamlined interface that lets photographers import, sort, and organize images. This completely updated bestseller was also written with photographers in mind. Author Martin Evening describes features in Lightroom 4 in detail from a photographer's perspective. As an established commercial and fashion photographer, Martin knows firsthand what photographers need for an efficient workflow. He has also been working with Lightroom from the beginning, monitoring the product's development and providing valued feedback to Adobe. As a result, Martin knows the software inside and out, from

image selection to image editing to image management. In this book you'll learn how to: • Work efficiently with images shot in the raw or JPEG format • Import photographs with ease and sort them according to your workflow • Create and manage from author Martin Evening. a personal image library • Apply tonal adjustments to multiple images quickly • Integrate Lightroom with Adobe you need to turn your Photoshop • Export images for print or Web as digital contact sheets or personal portfolios • Make the most of new features in Lightroom 4, such as the Camera Raw Process 2012 Basic panel tone controls Photographers will find

Lightroom 4—and The Adobe Photoshop Lightroom 4 Book—indispensable tools in their digital darkrooms. This book's companion site, www.thelightroombook.com, offers video tutorials, articles, sample images, and updates "With Martin's expert guidance, you'll soon find that you have precisely the tools concentration back where it belongs—on making better pictures!" —George Jardine, digital photography consultant "As a photographer himself, Martin Evening knows what tools photographers need to realize their creative vision. In

this book, he shows not only how Adobe Photoshop Lightroom works but also why it will become an essential part of any photographer's workflow." —Greg Gorman, photographer *Adobe Photoshop CS3 for Photographers* CRC Press Get picture-perfect shots with your Canon EOS Rebel T6i/750D Your Canon EOS Rebel T6i/750D is capable of taking incredibly cool and truly frame-worthy photos, but unless you know how use it properly your pictures won't be worth a thousand words. Luckily, Canon EOS

Rebel T6i/750D For Dummies the best lens for the job, using is packed with the tips, tricks, shutter and aperture priority and instruction you'd gain in a modes, knowing how and photography course to take the intimidation out of working with your new camera—so you can start taking stunning photos right away. Assuming no prior experience in photography, this book gets you up to speed on core photography concepts, then shows you how time. Get started in automatic to grasp using the features specific to the Canon EOS Rebel T6i/750D, like working in automatic mode, controlling exposure, selecting focus settings Shoot better when to use flash, and so much more. Whether you're looking to capture lovely landscapes, perfect portraits, awesome action shots—or anything in between—the friendly guidance you'll find inside offers everything you need to get the shot…every mode before working up to advanced features Take control of your camera's exposure, lighting, color, and portraits and action shots Get Content is segmented great shots every time—even in low light and when composing close-ups Complemented by online supplements that cover the unique features of the companion T6i/750D at dummies.com, this hands-on guide will take your pictures from bland to beautiful in a flash!

Practical Malware Analysis John Wiley & Sons InfoWorld is targeted to Senior IT professionals.

into Channels and Topic Centers. InfoWorld also celebrates people, companies, and projects. *Model Rules of Professional Conduct* Pearson Education One of the main concerns for digital photographers today is asset management: how to file, find, protect, and re-use their photos.

The best solutions can be found in The DAM

Book, our bestselling guide to managing digital images efficiently and effectively. Anyone who shoots, scans, or stores digital photographs is practicing digital asset management (DAM), but few people do it in a way that makes sense. In this second edition, photographer Peter Krogh -- the leading expert on DAM - provides new tools and techniques to help professionals, amateurs,

#### and students:

Understand the image file lifecycle: from shooting to editing, output, and permanent storage Learn new ways to use metadata and key words to track photo files Create a digital archive and name identify and protect files clearly Determine a strategy for backing up and validating image data Learn a catalog workflow strategy, using Adobe Bridge, Camera Raw, Adobe Lightroom, Microsoft

Expression Media, and Photoshop CS4 together Migrate images from one file format to another, from one storage medium to another, and from film to digital Learn how to copyright images To your images in the marketplace, having a solid asset management system is essential. The DAM Book offers the best approach. Hands-on Digital Photography Taylor &

### Francis

Take professional-quality photos with your Canon EOS 80D Your Canon EOS 80D gives you pro-level photo power. All you need is some know-how about your camera's capabilities and a little experience to start capturing brag-worthy photos—and the expert tips and tricks inside get you there in a flash. Essentially a photography class in a book, Canon EOS 80D For Dummies offers plain-English explanations of your camera's settings, how to shoot in auto mode, ways to get creative with exposure settings, ideas for getting artistic, and so much while learning your camera's Professional Conduct

more. Complemented with inspiring full-color examples and simple photo 'recipes' for getting better portraits and close-up images, this hands-on guide covers the gamut of how to use your Canon EOS 80D like the pros. In no time, you'll get up to speed on making sense of your camera's menus and functions, capturing first shots in auto mode, adjusting exposure settings, professional portfolio. taking control of focus and color, shooting action shots, sharing your photos, and everything else in between. Gain photography skills

controls Build the confidence to apply pro techniques when you shoot Follow simple steps for better portraits and action shots Customize your Canon and local courts in all EOS 80D Written with hobbyists and inexperienced photographers in mind, this no-nonsense guide shows you how to capture musthave images you'll be proud to add to your personal or Canon EOS Digital Rebel XSi/450D CRC Press The Model Rules of provides an up-to-date resource for information on legal ethics. Federal, state jurisdictions look to the Rules for guidance in solving lawyer malpractice cases, disciplinary actions, disqualification issues, sanctions questions and much more. In this volume, black-letter Rules of Professional Conduct are followed by numbered Comments

that explain each Rule's purpose and provide suggestions for its practical application. The Rules will help you identify proper conduct in a variety of given situations, review those instances where discretionary action is possible, and define the nature of the relationship between you and your clients, colleagues and the courts. Canon EOS 70D For

Dummies Sterling

Publishing Company, Inc. So you have a Canon DSLR? Do you know how to sports/action, portrait and get the most from your sophisticated camera? Canon DSLR: The Ultimate Photographer's Guide is a thorough, in-depth and step-get the best shots. Starting by-step look at how to understand the Canon digital photography system and how to optimize your digital photography workflow from pre capture to output. Chris Grey shows you how to customize your DSLR according to the genre you are working in. He showcases the work of professional photographers

from the worlds of wedding photography, fine art, nature and each photographer explains their differing workflow requirements and how they with the issues you will face: which file format - RAW or JPEG? Which camera? Which lens? Which software? - and moving on to covering the specific features of all the new Canon DSLRs in the EOS system, from the nifty Digital Rebel XTi to the awesome 1D Mark III, Chris Grey shows you how to get the most out of each

camera. He shows images taken and the settings he has used so you can see the exact effect of each function. Packed with tips from the pros, key workflow solutions and images side by side showing different camera functions, this book is a must have for any Canon shooter.

## **Canon EOS Digital Rebel XS/1000D** CRC Press

Just bought a Canon EOS Digital Rebel XS/1000D and looking to combine practical know-how with

inspiration? This onestop, easy-to-read guide covers all the basic functions of the camera, and everything beyond. Inside, you'll find detailed explanations of every control and every feature, including fullcolor illustrations showing how changing each setting will affect your photos. But this book's greatest strength Digital Rebel XS/1000D isn't its focus on the camera; it's the detailed, easy-to-follow your head but have

instruction it offers on using your camera to take superior photographs. The lens, the subject matter, the light-all these variables are covered in depth, and always in the context of the Canon EOS Digital Rebel XS/1000D. Written by a widely acclaimed photographer and teacher, Canon EOS shows you how to get the shots you can see in never been able to capture with a camera. .Get up and running in five minutes with the quick start guide .Master your camera's many features and controls .Profit from dozens of tips and tricks .See first-hand how different settings affect your photos .Refine and manage your photos using the Canon software .Be inspired by hundreds of gorgeous, full color photographs, and learn

how to get the same effects in your own shots

**Canon EOS Rebel XS/1000D Digital Field Guide** "O'Reilly Media, Inc."

InfoWorld is targeted to Senior IT professionals. Content is segmented into Channels and Topic Centers. InfoWorld also

celebrates people, companies, and projects. InfoWorld John Wiley &

Sons

Malware analysis is big business, and attacks can cost a company dearly. When malware breaches your defenses, you need to act quickly to cure current infections and prevent future ones from occurring. For those who want to stay ahead of the latest malware, Practical Malware Analysis will teach you the tools and techniques used by professional analysts. With this book as your guide, you'll be able to safely analyze, debug, and disassemble any malicious software that comes your way. You'll learn how to: –Set up a safe virtual

environment to analyze malware - Quickly extract network signatures and host-challenge you to practice based indicators - Use key analysis tools like IDA Pro, OllyDbg, and WinDbg like obfuscation, antidisassembly, antidebugging, and anti-virtual machine techniques - Use your newfound knowledge of Windows internals for malware analysis - Develop thoroughly clean your a methodology for unpacking malware and get practical experience with five of the most popular packers –Analyze special cases of malware with shellcode,  $C_{++}$ , and 64-bit

–Overcome malware tricks detailed dissections offer an Practical Malware Analysis. code Hands-on labs throughout the book and synthesize your skills as you dissect real malware malware analyst, you'll find samples, and pages of over-the-shoulder look at how the pros do it. You'll learn how to crack open malware to see how it really works, determine what damage it has done, network, and ensure that the malware never comes back. Malware analysis is a cat-and-mouse game with rules that are constantly changing, so make sure you have the fundamentals. Whether you're tasked with securing one network or a thousand networks, or you're making a living as a what you need to succeed in *The Adobe Photoshop Lightroom 3 Book* Taylor & Francis Adobe Photoshop for Photographers 2014 Release by Photoshop hall-of-famer and acclaimed digital imaging professional Martin Evening has been fully updated to include detailed instruction for all of the updates to

Photoshop CC 2014 on Adobe's Creative Cloud, essential reference for including significant new Photoshop users of all features, such as Focus Content-Aware filling, and hotographers.com new Spin and Path blur gallery effects. This guide images, tutorial videos, covers all the tools and techniques photographers **Canon EOS 5D Mark II** and professional image editors need to know when using Photoshop, from workflow guidance to core skills to advanced model master the techniques for professional results. Using clear, succinct instruction and real world outstanding features on

Area selections, enhanced book is the photoshopforp 750D For Dummies examples, this guide is the this highly innovative levels. Accompanying the website, with sample and bonus chapters. Wipf and Stock Publishers - Will help owners of this just-released Canon camera's new full 1080p HD video recording mode along with the other

compact, full-frame digital SLR camera.

Canon EOS Rebel T6i /

Taylor & Francis Start getting great photos with your Canon EOS 70D right away The Canon EOS 70D features upgraded focusing technology, a 20.2 megapixel sensor, and faster frame-persecond shooting. Whether you're new to dSLR photography or just getting acquainted

with the 70D, this handy, full-color guide will have you taking great photos before you technology that speeds know it. You'll learn to use all the on-board controls, shoot in auto mode, use live view, control exposure and lighting, manipulate focus and color, transfer your images to the computer for editing, and share the results in prints or online. Colorful photos throughout illustrate what you can achieve.

Upgraded features in the Canon EOS 70D include a new focusing up autofocus for video and live view shooting, a larger sensor, faster frame-by-frame shooting, and a wider ISO range This fullcolor guide explains how to take advantage of all the features; walks you through all the on-board controls, and shows how to shoot to get terrific photos in auto mode Covers dSLR basics such as

dialing in exposure and lighting controls, manipulating focus and color, and transferring your images from the camera to the computer Offers advice for shooting in various common situations and explains how to post your photos online, make prints, or share them in other ways Canon EOS 70D For Dummies makes it easy with your Canon dSLR camera.

*Canon EOS Digital Photography Photo Workshop* John Wiley & Sons

Explains the core aspects and advanced techniques of Photoshop to create professional-looking results.

Adobe Photoshop CS4 for Photographers Taylor & Francis

Martin Evening, Photoshop hall-of-famer and acclaimed digital imaging professional, has revamped his muchadmired Photoshop for Photographers book for an eleventh edition, to include detailed instruction for all

of the updates to Photoshop chapters. It's clear why so CC on Adobe's Creative Cloud. This comprehensive guide covers all the tools and techniques serious photographers need to know CANON DSLR: The when using Photoshop, from <u>Ultimate</u> workflow guidance to core skills to advanced techniques for professional results. Using clear, succinct instruction and real new Canon EOS 7D world examples, this guide is the essential reference for Photoshop users of all levels. Accompanying the book is the photoshopforpho tographers.com website, fully updated with new sample images, new tutorial videos, and additional bonus

many people feel that any serious Photoshop user should not be without this invaluable reference text.

Photographer's Guide John Wiley & Sons Get the most out of the with this fun and friendly guide The new Canon EOS 7D comes equipped with a huge 18.0 megapixel sensor, many beginner-friendly features to aid in getting great pictures,

and a video mode that allows you to shoot video as well as stills. If features of the Canon you're looking to get the most from the features and functions that come with this dSLR, then this is the book for you! Written functions of the new experience photographer, this easy-shooting in auto mode, to-understand guide shows you how to properly use all the capabilities of this new camera. Filled with page you through after page of full-color manipulating focus and

by a veteran author and Canon EOS 7D Explains has to offer with this images, this book walks color controls and you through the EOS 7D and the software that accompanies it. Introduces you to the main features and the on-board controls, using live view and playback modes, and dialing in exposure and lighting controls Walks

handling situational shooting Addresses getting photos onto a PC for editing Prepare to take aim at maximizing all the features and functions that the Canon EOS 7D helpful book by your side!

*Hermeneutics, Authority, and Canon* John Wiley & Sons Focal Digital Camera Guides: Canon EOS Digital Rebel XSi/450D Just bought a Canon EOS Digital Rebel XSi/450D and looking to explanation, you'll find combine practical know-it. If you're looking for how with inspiration? This one-stop, easy-to-find that, too. Settings read guide covers all the basic functions of the camera, and everything beyond. For the basics, turn to the quick start guide, which you can expect. This will get you up and running in five minutes. For an understanding of your camera's many controls and features, check out the section

called "The Camera." If all you need is a quick the Whole Story, you'll that affect how your pictures look are accompanied by fullcolor examples that show you exactly what section also covers the camera's menus, playback features, memory, and power sources. The section called "Software" shows take truly superior

you how to get the most out of your camera's software. It covers tethered shooting, color management, RAW conversion, storing your images, managing your library, and backup strategies - to name just a few topics. Ultimately, this book's greatest strength isn't its focus on the camera or the software; it's the detailed, easy-to-follow instruction it offers on using your camera to

photographs. Sections devoted to lenses, subject matter, and light never been able to cover these variables in capture with a camera. depth, always presenting the most effective techniques in the context of the strengths and limitations of the Canon feature and control EOS Digital Rebel XSi/450D. Written by a widely acclaimed photographer and photography teacher, Canon EOS Digital Rebel XSi/450D shows you how to get the shots you can see in

your head but have \* The quick start guide will have you taking great photos in five minutes. \* In-depth coverage of every ensures that you have access to the tools you need for every shot. \* Full-color examples demonstrate how different settings affect needs. \* Dozens of tips your photos. \* Expert coverage of lenses,

lighting, and subject matter gives you the practical knowledge you need to go after any shot. \* Step-by-step instructions on photo editing and image management help you get the most out of your camera's software. \* A detailed review of accessories for your camera explains which of these add-ons offer the most value for your and tricks prepare you for every situation

you're likely to encounter - in the field, at the studio, or at your next wedding or family reunion.

#### **Canon EOS Rebel T6/1300D For Dummies**

John Wiley & Sons Companies, communities, and individuals fall for many reasons, but one of the most common—and easily avoidable—is the failure to reinvent. When people and organizations rest on prior successes rather than driving purposeful transformation, they discover too late that they have lost their market position altogether to competitors and external forces. The most successful creating deliberate, companies, brands, and individuals make reinvention Throughout The Road to a regular part of their business strategies. Transformation demands an great rise, unprecedented ongoing process of discovery and imagination, and The Road to Reinvention lays out a systematic approach for continually challenging and reinventing yourself and your business. Venture capitalist and serial entrepreneur Josh Linkner identifies six elements in any business that are ripe for reinvention and shares

examples, methods, and stepby-step techniques for productive disruption. Reinvention, Linkner also explores the history—the fall, and now rebirth—of his beloved hometown, Detroit. First rising to greatness as the result of breathtaking innovation, Detroit had generations of booming growth before succumbing to apathy, atrophy, and finally bankruptcy. Now, the city is rising from the ashes and driving sustainable success through an intense focus on reinvention.

Linkner brings an insider's view of this incredible story of grit, determination, and creativity, sharing his perspective on Detroit's successes and setbacks as a profound example of large-essential guide to getting scale organizational and personal transformation. Change is inevitable. You need to decide: Will you drive that change, or be driven away by it? Will you disrupt or be disrupted? By choosing to deliberately reimagine your own status quo, you can secure a strong future for both your company and your career. **Canon EOS 7D For Dummies** Rocky Nook, Inc.

Charlotte Lowrie's indispensable guide to taking the best possible pictures with the Canon EOS 50D! Go well beyond the basics with this great shots with the Canon EOS 50D camera. Professional photographer and bestselling author Charlotte Lowrie packs this portable guide with over 290 pages of beautiful fullcolor photos, proven techniques, and no-fail formulas for tapping all the features this exciting new high-resolution DSLR camera offers. Get to know your Canon EOS 50D, learn

all the tricks, and then take this handy portable guide with you in the field for quick and easy reference. Master your Canon EOS 50D camera with expert guidance from Seattle-area professional photographer and popular author, Charlotte Lowrie Find pages of step-by-step techniques and professional tips that will help you understand all the functions, menus, and dials on your camera Explore topics that many competitive digital SLR books just touch on, including step-by-step instruction on exposure and composition Learn

professional composition and lighting tricks Examine fullcolor examples of breathtaking ways to capture stills, portraits, and action shots Canon EOS 50D Digital Field Guide is the latest in the bestselling Digital Field Guide series that has taught thousands of photographers and beginners how to get the most out of their digital cameras.